# **FACHARBEIT**

aus dem Fach

# **Physik**

# Thema: Spektralanalyse in der Astronomie

- Verfasser: Peer Diestelhorst
- Leistungskurs: Physik Nr. 1
- Kursleiter: StD Bernhard Halla
- Abgabetermin: 25. Januar 2008

Erzielte Note: ......................... in Worten: ..................................................... Erzielte Punkte: ......................... in Worten: ..................................................... (einfache Wertung)

Abgabe beim Kollegstufenbetreuer am 25. Januar 2008

.......................................................... (Unterschrift des Kursleiters)

# Inhaltsverzeichnis

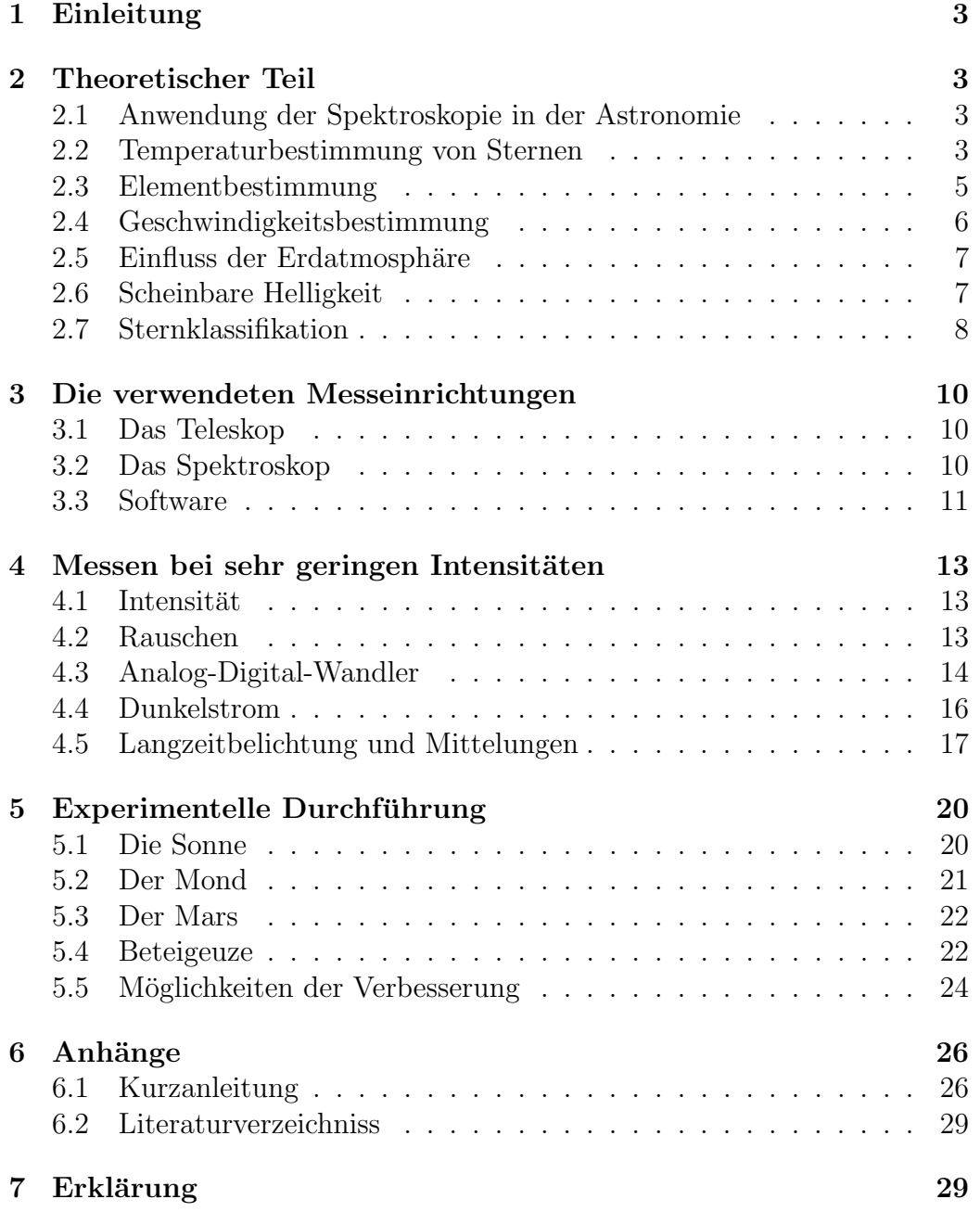

## 1 Einleitung

Diese Facharbeit entstand im Rahmen der Untersuchung der Astronomischen Gesellschaft Buchloe zum Thema Spektroskopie in ihrer Sternwarte. Dabei sollte geklärt werden, ob mit dem vorhandenen Teleskop der Sternwarte und einem Spektroskop der TU-München Spektralanalysen gemacht werden können. An dieser Stelle möchte ich mich bei Herrn Dr. Andreas Kratzer für die Möglichkeit zur Nutzung des Spektroskops und bei Herrn Dr. Karl Glöggler für die Ermöglichung der Benutzung der Sternwarte in Buchloe und die Betreuung vor Ort ganz herzlich bedanken. In dieser Arbeit sollen die Möglichkeiten der Spektralanalyse, aber auch die auftretenden Probleme und Lösungsansätze besprochen werden.

# 2 Theoretischer Teil

### 2.1 Anwendung der Spektroskopie in der Astronomie

Im Gegensatz zur Laborphysik ist es in der Astronomie nicht möglich, gezielte Experimente durchzuführen. Es kann lediglich die von den Sternen einstrahlende elektromagnetische Strahlung analysiert werden. Die Spektralanalyse erlaubt die genauere Untersuchung von Himmelsobjekten. Sie liefert unter anderem Aufschluss uber die Temperatur von Sternen, ihre Radial- ¨ geschwindigkeit zur Erde und die in der Sonnenatmosphäre (Photosphäre) vorhandenen chemischen Elemente und Verbindungen.

### 2.2 Temperaturbestimmung von Sternen

Jeder Körper sendet elektromagnetische Strahlung aus. Diese ist abhängig von vielen Eigenschaften des Körpers, wie seiner chemischen Zusammensetzung und Beschaffenheit, vor allem aber seiner Temperatur. Die Strahlung der meisten realen Objekte ist zu komplex, um sie mit einfachen Mitteln zu berechnen. Ein Körper mit besonders einfacher Strahlung ist der so genannte ideale schwarze Körper. Es handelt sich dabei um einen Körper, der 100% des einfallenden Lichts absorbiert. Ein solches Material existiert naturlich nicht, ¨

ist aber durch einen einfache Technik sehr gut annäherbar. Dafür wird ein Hohlkörper verwendet, dessen innere Oberfläche so schwarz wie möglich ist, und der nur eine sehr kleine Offnung hat. Diese Offnung kann dann als fast idealer schwarzer Strahler angesehen werden, da einfallende Lichtstrahlen im Inneren des Hohlkörpers meist mehrfach reflektiert werden, bevor sie wieder zur Offnung gelangen. Bei jeder dieser Reflexionen verlieren sie einen großen Teil ihrer Intensität, sodass der Rest, der wieder austritt, vernachlässigt werden kann. Auf Grund seines Aufbaus wird der Begriff Hohlraumstrahlung synonym zur Strahlung des schwarzen Körpers oder Schwarzkörperstrahlung verwendet[1].

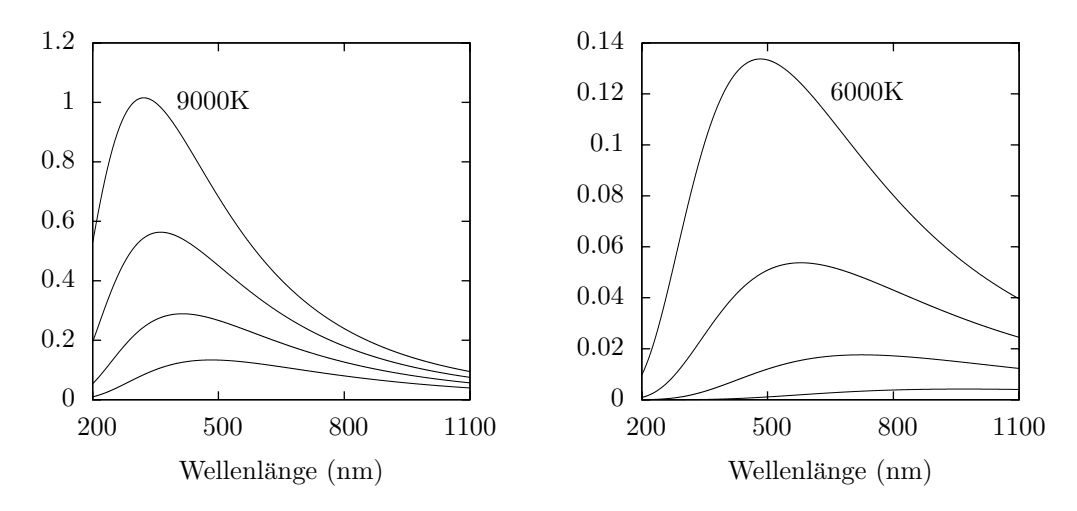

Abbildung 1: Intensität der Strahlung eines schwarzen Körpers in relativen Einheiten, abhängig von der Oberflächentemperatur des Körpers (Plancksches Strahlungsgesetz). Links 6000 K–9000 K (Sternklassen A und F), rechts 3000 K– 6000 K (Klassen G–M), jeweils in 1000 K Schritten.

Die Strahlung des idealen schwarzen Körpers wird durch das Plancksche Strahlungsgesetz beschrieben.

$$
B_{\lambda}(\lambda, T) = \frac{2hc^2}{\lambda^5} \frac{1}{e^{\frac{hc}{\lambda kT}} - 1}
$$

Dabei ist  $B_{\lambda}(\lambda, T)$  die Intensität der ausgestrahlten Strahlung in  $\frac{W}{m^2\mu m s r}$ , also der Leistung pro Fläche, Wellenlänge und Raumwinkel [1]. Man sieht, dass die Intensität der Strahlung einer Wellenlänge beim idealen schwarzen Körper nur von seiner Temperatur abhängt. Dabei weist die Funktion ein temperaturabhängiges Maximum auf, welches durch das Wiensche Verschiebungsgesetz

$$
\lambda_{max} T = const. = 2,879\,10^{-3}\,\mathrm{mK}
$$

bestimmt werden kann. Somit gibt es zwei Möglichkeiten die Temperatur eines Sternes zu berechnen. Die einfachere Methode besteht darin, die Wellenlänge mit der größten Intensität zu messen und daraus mit dem Wienschen Verschiebungsgesetz die Temperatur zu berechnen. Das Problem dabei ist die Wellenlänge mit der höchsten Intensität genau zu bestimmen. Die aufwändigere, aber meist genauere Methode ist in das aufgenommene Sternspektrum die Plancksche Strahlungskurve hineinzufitten. Dabei wird versucht den freien Parameter, in diesem Fall die Temperatur, so anzupassen, dass sich der Graph der Funktion und das aufgenommene Spektrum des Sternes möglichst decken. Das Problem hierbei ist, dass ein Stern eben kein idealer schwarzer Körper und seine Emissionskurve also nicht ideal ist. Außerdem wird durch Absorptionen in der Sonnen- und der Erdatmosph¨are das Sternspektrum zusätzlich verändert.

#### 2.3 Elementbestimmung

In den gemessenen Spektren der Sterne sieht man schmalbandige Bereiche stark verminderter Intensität. Dabei handelt es sich um Absorptionslinien einzelner Elemente oder Verbindungen, meist in der Sternatmosphäre (Photosphäre), manchmal aber auch in der Erdatmosphäre. Diese entstehen durch energetische Anregung der Atome und Moleküle durch Photonen passender Energie. Sie heißen Fraunhoferlinien. Da die durch die Erdatmosphäre hervorgerufenen Linien bekannt sind, sind die übrigen Linien charakteristisch für den Stern und erlauben das Vorhandensein von chemischen Elementen in der Photosphäre nachzuweisen und ihre Konzentration zu bestimmen [3, S. 107]. Tabelle 1 zeigt die wichtigsten Fraunhoferlinien der häufigsten Elemente.

| Element          | Wellenlänge in nm | Element      | Wellenlänge in nm |
|------------------|-------------------|--------------|-------------------|
| O <sub>2</sub>   | 898,765           | Fe           | 495,761           |
| O <sub>2</sub>   | 822,696           | $H_{\beta}$  | 486, 134          |
| $\overline{O_2}$ | 759, 370          | Fe           | 466, 814          |
| O <sub>2</sub>   | 686,719           | Fe           | 438, 355          |
| $H_{\alpha}$     | 656, 281          | $H_{\gamma}$ | 434,047           |
| O <sub>2</sub>   | 627,661           | Fe           | 430,790           |
| Na               | 589, 594          | Ca           | 430,774           |
| Na               | 588,997           | $H_{\delta}$ | 410, 175          |
| He               | 587, 565          | $Ca^+$       | 396, 847          |
| Fe               | 527,039           | $Ca^+$       | 393, 368          |
| Mg               | 518, 362          | Fe           | 382,044           |
| Mq               | 517, 270          | Fe           | 358, 121          |
| Fe               | 516,891           | $Ti^+$       | 336, 112          |
| Fe               | 516,751           | Fe           | 302, 108          |
| Mq               | 516,733           | Ni           | 299, 444          |

Tabelle 1: Die wichtigsten Fraunhoferlinien [5].

### 2.4 Geschwindigkeitsbestimmung

Durch den Dopplereffekt kommt es zu einer Verschiebung des Spektrums bei radialer Bewegung des Sternes. Am einfachsten ist dies an der Verschiebung von spezifischen Absorbtionslinien zu den im Labor bestimmten Sollwerten zu ermitteln. Durch die Doppler-Beziehung

$$
\frac{\delta\lambda}{\lambda_0} = \frac{\lambda - \lambda_0}{\lambda_0} = \frac{v_r}{c}
$$
 für  $v \ll c$ 

und

$$
\frac{\delta \lambda}{\lambda_0} = \frac{\sqrt{(1 - (v_r/c)^2)}}{1 - v_r/c} - 1
$$
 für relativistische Geschwindigkeiten

kann dadurch die Radialgeschwindigkeit eines Sterns relativ zur Erde bestimmt werden [1, S. 55].

Außerdem ist es mit der Analyse der Dopplerverschiebung möglich, bei Mehrfachsternsystemen (Systemen mit zwei oder mehr Sternen) die Relativbewegung der Sterne zu messen, woraus Informationen uber ihre Bahnen ¨ zueinander gewonnen werden können.

#### 2.5 Einfluss der Erdatmosphäre

Bei der bodengestützten Sternbeobachtung kommt ein Störeffekt hinzu. Nur im Bereich des sichtbaren Lichts und im Radiobereich lässt die Erdatmosphäre die elektromagnetischen Wellen größtenteils unverändert bis zum Boden durch. Dies liegt an den in der Atmosphäre vorkommenden chemischen Elementen und deren Verbindungen. Die Durchlässigen Bereiche werden auch als Fenster bezeichnet $[1, S. 54]$ . Aus diesem Grund werden satellitengestützte Teleskope verwendet, womit dieser Störfaktor eliminiert wird. Das bekannteste Beispiel hierfür ist das Hubble-Teleskop.

#### 2.6 Scheinbare Helligkeit

Es bestehen generell zwei M¨oglichkeiten, einem Stern eine Helligkeit zuzuweisen. Entweder man nimmt seine wirkliche Helligkeit, auch absolute Helligkeit genannt, oder, was für die Beobachtung von Sternen sinnvoller ist, seine Helligkeit wie sie von der Erde oder vom erdnahen Raum aus zu sehen ist. Diese Helligkeit heißt auch scheinbare Helligkeit. Die scheinbare Helligkeit eines hellen Sterns, der sehr weit von der Erde entfernt ist, kann geringer sein als die eines nicht so hellen Sterns, der der Erde viel näher ist. Dabei ist die Sonne mehr als  $10^{22}$  mal heller als die schwächsten, noch mit modernen Messeinrichtungen erfassbaren Sterne [1, S. 61]. Um den sich über viele Größenordnungen erstreckenden Helligkeitsunterschied mit überschaubaren Zahlen darstellen zu können, wird eine logarithmische Skala für die scheinbare Helligkeit verwendet [2, S. 253]:

$$
m_1 - m_2 = -2, 5^m \log(I_1/I_2)
$$

Dabei sind  $m_1$  und  $m_2$  die scheinbare Helligkeit zweier Objekte, und  $I_1$ und  $I_2$  ihre einfallende Energie pro Zeit und Flächeneinheit. Damit lässt sich der Helligkeitsunterschied zwischen zwei Objekten angeben. Auf Grund des

Logarithmus entspricht ein Größenunterschied der scheinbaren Helligkeit von  $-2.5$  einem Helligkeitsverhältnis von 10,  $-5$  von 100,  $-7.5$  von 1000 und so weiter. Der Vorfaktor -2,5 rührt daher, dass bei der Einführung dieses Systems versucht wurde, die Skala an das vorherige Maß für Helligkeit anzupassen [1, S. 143f]. Weil dieser Faktor negativ ist, nimmt die scheinbare Helligkeit von Sternen mit sinkendem Wert zu. Die Einheit der scheinbaren Helligkeit ist das  $mag$  (= magnitudo), auch  $^m$  geschrieben [1, S. 60]. Um einzelnen Objekten einen eindeutigen Helligkeitswert zuweisen zu können wird noch eine Referenz benötigt. Dafür diente ursprünglich Vega. Heute wird allerdings die internationale Polsequenz als Referenz verwendet [2, S. 253].

| Sonne                                                  | $-26,8^m$<br>$-12^m$                 |
|--------------------------------------------------------|--------------------------------------|
| Vollmond                                               |                                      |
| Venus                                                  |                                      |
| <b>Sirius</b>                                          | $-4, 5^m$<br>$-1, 6^m$<br>$+2, 12^m$ |
| Polarstern                                             |                                      |
| schwächste mit freiem Auge sichtbare Sterne   $+6,0^m$ |                                      |

Tabelle 2: Scheinbare Helligkeit von Sternen [2, S. 253].

#### 2.7 Sternklassifikation

Auch in der Klassifikation von Sternen spielt ihr Spektrum eine wichtige Rolle. Die heute gebräuchliche Klassifikation ist die Harvard-Klassifikation. Sie wurde um 1910 von Annie Cannon entwickelt. Sie selbst hat dabei zwischen 300 000 und 400 000 Sterne untersucht (je nach Quelle) und 1915 im Henry-Draper-Katalog veröffentlicht. Ursprünglich wurden die Sterne nach der Intensität der Wasserstofflinien alphabetisch eingeteilt. Die Sterne mit den ausgeprägtesten Wasserstofflinien erhielten die Bezeichnung A, Sterne mit weniger ausgeprägten Linien B, C, D usw.  $[2, S. 266][3, S. 147f]$ . Heutzutage werden die Sterne nach ihrer Temperatur sortiert. Die heißesten Sterne stehen am Anfang, die kühlsten Sterne am Ende der Sequenz. Zusätzlich wurden viele der ursprünglichen Spektralklassen zusammengefasst, sodass nur noch 7 Spektralklassen verwendet werden. Diese sind: O-B-A-F-G-K-M<sup>1</sup> . Je-

<sup>1</sup>Merksatz: Oh Be A Fine Girl/guy Kiss Me.

| Klasse  | Charakteristik              | Farbe           | Temperatur    |  |  |
|---------|-----------------------------|-----------------|---------------|--|--|
|         |                             |                 | (K)           |  |  |
| O       | Ionisiertes Helium (He II)  | blau            | 30000-50000   |  |  |
|         |                             |                 |               |  |  |
| B       | Neutrales Helium (He I)     | $blau-wei\beta$ | 10000-28000   |  |  |
|         | Balmer-Serie Wasserstoff    |                 |               |  |  |
| A       | Wasserstoff, Calcium        | weiß (leicht    | 7500-9750     |  |  |
|         | (Ca II)                     | bläulich)       |               |  |  |
| F       | Calcium (Ca II), Auftreten  | weiß-gelb       | 6000-7350     |  |  |
|         | von Metallen                |                 |               |  |  |
| G       | Calcium (Ca II), Eisen und  | gelb            | 5000-5900     |  |  |
|         | andere Metalle              |                 |               |  |  |
| $\rm K$ | Starke Metalllinien, später | orange          | 3500-4850     |  |  |
|         | Titanoxid                   |                 |               |  |  |
| М       | Titanoxid                   | rot-orange      | $2000 - 3350$ |  |  |

Tabelle 3: Spektralklassen mit den wichtigsten Kenndaten [6].

de dieser Klassen ist noch einmal in 10 Unterklassen unterteilt. Diese werden durch eine angehängte Zahl (von 0 bis 9) ausgedrückt. In diese Einteilung lassen sich mehr als 99% aller Sterne einordnen [1, S. 87].

# 3 Die verwendeten Messeinrichtungen

### 3.1 Das Teleskop

Das fur diese Arbeit benutzte Teleskop ist ein so genannter Newton-Reflektor ¨ mit 440 mm Spiegeldruchmesser und 2003 mm Brennweite (Abbildung 2). Es steht in der Hobbysternwarte Buchloe, die von der Astronomischen Gesellschaft Buchloe, einem gemeinnützigen Verein betrieben wird. Es verfügt über eine automatische Nachführung, die ein langes Belichten von Sternen möglich macht.

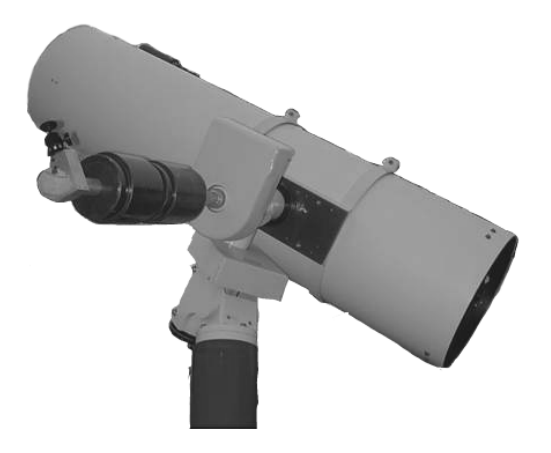

Abbildung 2: 440 mm Newton-Reflektor der Sternwarte Buchloe.

### 3.2 Das Spektroskop

Das verwendete Spektroskop ist ein HR2000 von Ocean Optics (Abbildung 3). Es handelt sich dabei um einen Reflexionsgitterspektrographen, mit einem CCD-Sensor mit 2048 Bildpunkten, das einen Wellenlängenbereich von 200 nm bis 1100 nm abdeckt, was einer maximalen Auflösung von ungefähr 0,43 nm entspricht. Das Ausgangssignal des CCD-Sensors wird nach der Belichtung durch einen Analog-Digital-Wandler mit einer Auflösung von 12 Bit in ein Digitales Signal umgewandelt, dies entspricht 4096 Helligkeitsstufen. Das Spektroskop wird über den USB-Bus an einem Computer angeschlossen, über den es gesteuert wird. Das Spektroskop wurde eigentlich dafür entwickelt, im La-

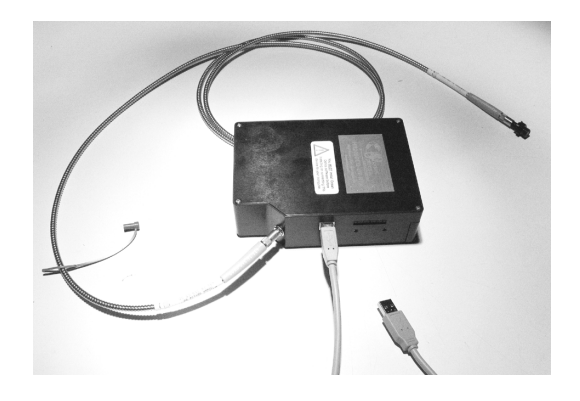

Abbildung 3: Spektroskop HR2000 von Ocean Optics.

bor Emissions-, Absorptions- und Reflexionsspektren zu messen [7]. Davon ausgehend wurde nicht h¨ochster Wert auf die Empfindlichkeit gelegt, da im Labor die Lichtstärke dem Spektroskop angepasst werden kann. Die Lichteinkopplung erfolgt uber einen Lichtleiter. Die Adaption des Lichtleiters an ¨ das Spektroskop wurde an der TU München von Herrn Dr. Glöggler und Herrn Dr. Kratzer entworfen und angefertigt.

#### 3.3 Software

Bei der beim Teleskop beiliegenden Software OOIBase32 handelt es sich um eine im Funktionsumfang verringerte Version der kostenpflichtigen Software SpectraSuite von Ocean Optics (Abbildung 4). Sie unterstutzt die Steuerung ¨ des Spektroskops und die einfache Darstellung der aufgenommenen Spektren. Die Software ist auf das eigentliche Anwendungsgebiet des Spektroskopes optimiert, sodass es fur die Benutzung in der Astronomie nur bedingt geeignet ¨ ist.

Daher wurde zur Auswertung der Sternspektren ein Programm verfasst, das den Ansprüchen der Astronomie besser genügt. Dieses ermöglicht die Auswertung vieler Aufnahmen, das nachträgliche herausrechnen des Dunkelstroms, Bestimmung des Rauschens eines Signals, verschiedene Mittelungsverfahren und das Einblenden von Referenzfunktionen, wie zum Beispiel der Planckschen Strahlungsfunktion.

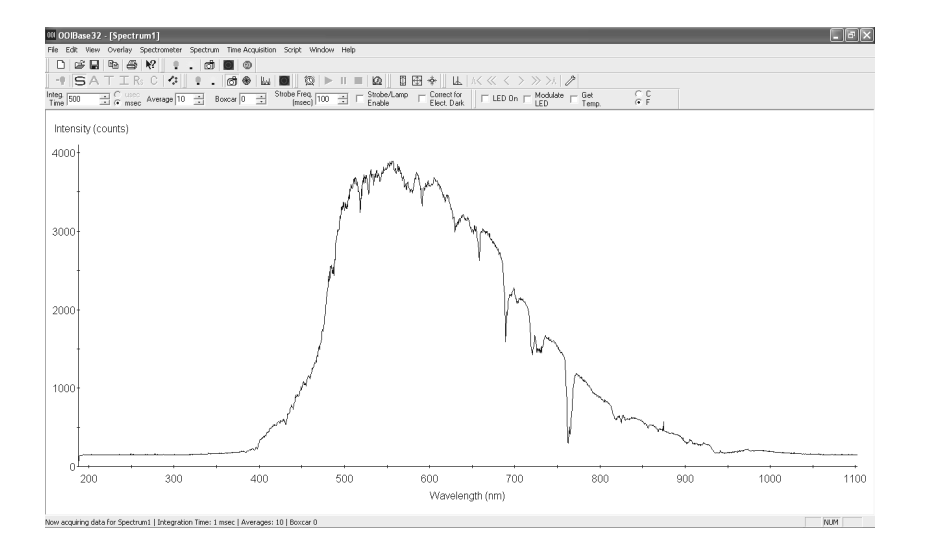

Abbildung 4: OOIBase32 mit Darstellung des Sonnenspektrums

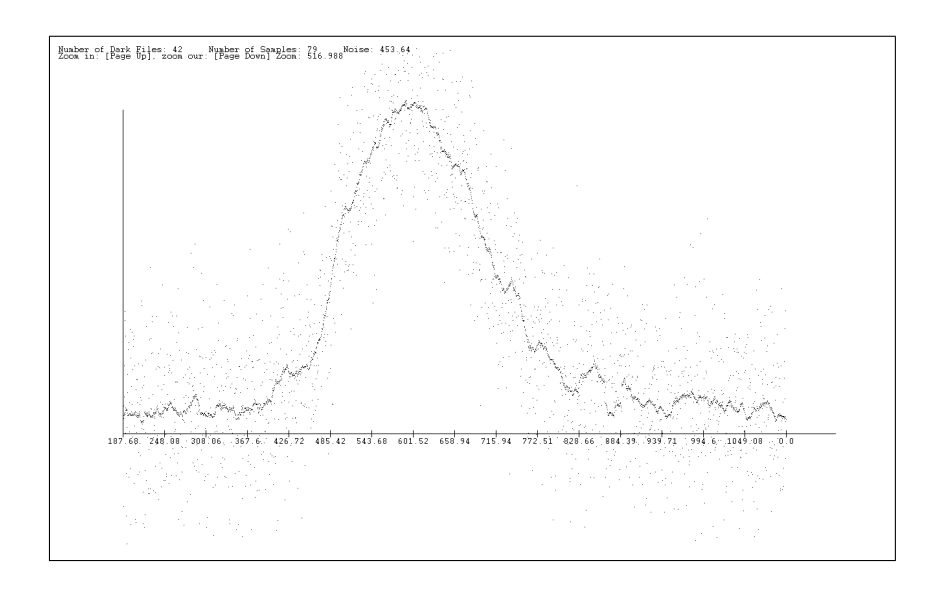

Abbildung 5: Eigenes Auswertungsprogramm mit Darstellung des Mondspektrums.

### 4 Messen bei sehr geringen Intensitäten

#### 4.1 Intensität

Ein Problem stellt die teils sehr geringe Lichtintensität der meisten Himmelsobjekte dar. Selbst zwischen den noch mit bloßen Augen sichtbaren Objekten am Himmel liegt der Helligkeitsunterschied bei viele Größenordnungen. Dabei sind die Sonne und der Mond die mit Abstand hellsten Objekte am Himmel, wobei die Sonne (-26,8 mag) ca. 450.000 mal heller ist als der Mond (-12,5 mag). Der hellste Planet ist mit -4,7 mag die Venus. Das hellste Objekt außerhalb unseres Sonnensystems ist das Doppelsternsystem Sirius, das nur noch eine Helligkeit von -1,4 mag aufweist. Während die Sonne das hellste, permanent beobachtbare Objekt ist, sind nach unten hin keine Grenzen gesetzt. Dennoch ist es nicht möglich, jeden beliebig schwachen Stern zu sehen beziehungsweise zu spektroskopieren. Hierfür gibt es eine Vielzahl von Gründen.

#### 4.2 Rauschen

Bei jeder Messung weicht der Messwert um einen zufälligen Betrag von seinem eigentlichen Wert ab. Diese zufällige Messabweichung ist die Summe vieler äußerer Einflüsse auf die Messung. Im speziellen Fall der Spektroskopie von Sternen können zum Beispiel folgende Effekte eine Rolle spielen: Nicht zeitlich konstante Lichtemmission des Sterns, zufällige Veränderungen des Lichtweges durch Partikel in der äußeren Sonnenatmospäre, durch Staub (vornehmlich innerhalb der Sonnensysteme) und durch Luftveränderungen in der Erdatmosphäre. Im CCD Sensor des Spektroskops, da dieser nicht alle Photonen erkennt und dadurch nur statistische Werte liefert. Zusätzlich können im Spektroskop verbaute elektronische Bauteile wie Verstärker und Analog-Digital-Wandler das Signal verändern. In einem kontinuierlichen Signal werden diese statistischen Abweichungen Rauschen genannt.

Sollte das Rauschen wesentlich kleiner sein als das zu messende Signal und die gewünschte Messgenauigkeit, so ist es meist vernachlässigbar. Kritisch wird es, wenn das Rauschen eine ähnliche Stärke wie das Messsignal selbst

erreicht. Je größer das Rauschen im Verhältnis zum Messsignal wird, desto wichtiger werden Messverfahren, die trotz des Rauschens noch genaue Werte liefern. Im schlimmsten Fall kann es passieren, dass das Rauschen wesentlich größer ist als das zu messende Signal, sodass das Signal selbst im Rauschen verschwindet.

#### 4.3 Analog-Digital-Wandler

Ein weiteres Problem stellt die Analog-Digital-Wandlung dar. Beim HR2000 handelt sich dabei um einen Wandler mit 12 Bit Auflösung, was heißt, dass er das analoge Signal des CCD Sensors in 4096 (2<sup>12</sup>) digitale Stufen einteilt. Die Stufengröße ist dabei auch durch den Analog-Digital-Wandler festgelegt, und kann nicht verändert werden, weswegen nur die Messung von Signalen möglich ist, die in einem bestimmten Intervall liegen.

Allerdings ist das durch das Teleskop eingefangene Licht so schwach, dass, je nach Stern, nur wenige dieser Stufen ausgenutzt werden. Das kann soweit führen das das zu messende Signal unterhalb der ersten Schwelle liegt, und somit eigentlich garnicht erfasst werden könnte.

Um trotzdem im Bereich weniger oder sogar unterhalb einer Stufe des Analog-Digital-Wandler messen zu können muss deshalb ein Trick angewendet werden. Dafür muss das Messsignal ein Rauschen beinhalten, dessen Standardabweichung mindestens die halbe Größe einer Stufe des Analog-Digital-Wandlers hat. Zusätzlich muss dieses Rauschen symmetrisch verteilt sein. Sollte das Messsignal kein solches Rauschen beinhalten, ist es möglich, dieses künstlich hinzuzufügen. Das Rauschen bewirkt, das bei den einzelnen Analog zu Digitalwandlungen der Messwert um mindestens eine Stufe in jede Richtung schwankt. Als Resultat gibt der Analog-Digital-Wandler nicht den Wert aus in dessen Intervall das Signal liegt, sondern liefert auch benachbarte Werte. Sollte das Signal genau in der Mitte einer Stufe liegen, wird durch das Rauschen der Wert etwa gleich häufig in die benachbarten Bereiche fallen. Je näher der Messwert einer Stufengrenze kommt, desto öfters wird durch das Rauschen diese Stufe uber bzw. unterschritten. Sollte das Signal genau auf ¨ der Stufengrenze liegen, wird das Ergebnis gleich häufig in beide Bereiche fallen. So kann aus mehreren Messungen durch Mittelung der exakte Wert angenähert werden, welcher jetzt auch zwischen 2 Stufen liegen kann. Uber je mehr Messungen gemittelt wird, desto genauer wird das Ergebnis. Dieser Effekt ermöglicht das Messen unterhalb einer Stufe des Analog-Digital-Wandlers, was bei der sehr geringen Lichtintensität von Sternen wichtig ist. Diese Technik wird dithern genannt.

Um diese Überlegung zu bestätigen, wurde ein kleines Simulationsprogramm geschrieben, das einen Analog-Digital-Wandler simuliert. Dabei wird ein Signal langsam uber mehrere Stufen des Analog-Digital-Wandlers gefah- ¨ ren. Dies wird mehrere Male wiederholt, über die Ergebnisse wird gemittelt. Ohne Rauschen folgt das Endergebnis genau den Stufen des Analog-Digital-Wandlers. Sobald aber auf die Eingangssignalwerte gaußverteilte Zufallswerte addiert werden, fangen die Übergänge an fließender zu werden. Wenn die Standardabweichung der Zufallszahlen die halbe Stufengröße des Analog-Digital-Wandlers erreicht, ist nur noch ein verrauschtes aber wieder lineares Signal zu sehen. Wenn die Standardabweichung der Zufallszahlen noch weiter steigt, erhöht sich das Rauschen im Ergebnis, die Stufen sind aber trotzdem nicht mehr erkennbar.

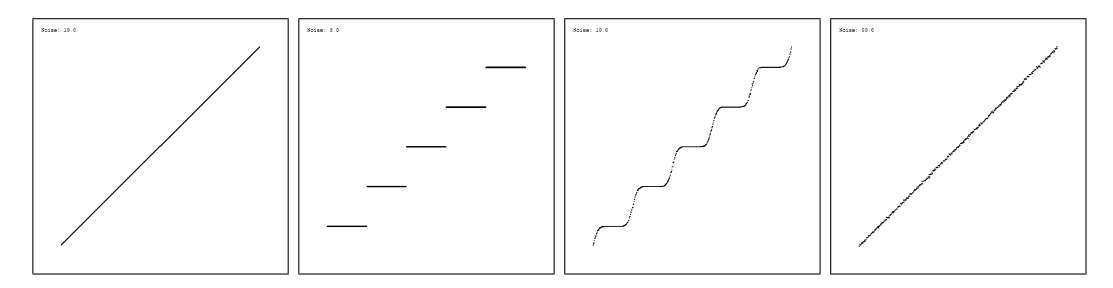

Abbildung 6: Simulation der Analog-Digital-Wandlung. Auf der horizontalen Achse ist das simulierte Signal aufgetragen, auf der vertikalen Achse der Wert nach Dithern, A/D-Wandlung und Mittelung. Erstes Bild: Das unveränderte Signal als Ausgangssignal. Zweites Bild: A/D-gewandeltes Signal ohne Dithern. Drittes Bild: Signal nach leichtem Dithern. Viertes Bild: Signal nach Dithern mit einem Rauschen der Standartabweichung einer halben Stufengröße. Alle Bilder sind über 1000 Kennliniendurchläufe gemittelt.

#### 4.4 Dunkelstrom

Wird jegliche Lichtzufuhr zum Spektroskop unterbunden, zeigt es trotzdem Messwerte an. Diese liegen ungefähr im Bereich von 100 Einheiten mit Rauschen von ungefähr  $\pm 10$ . Damit ist sichergestellt, das ein Messwert niemals unterhalb des Umwandlungsbereiches des Analog-Digital-Wandlers kommt, was die Messung sofort verfälschen würde. Diese konstante, optimalerweise nicht von der Zeit abhängige Verschiebung des Messwertes wird auch als Dunkelstrom bezeichnet, da sie die Analog-Digital-Wandlung des Stromes wiedergibt, der fließt, auch wenn kein Licht einfällt. Da diese Verschiebung im Endergebnis unerwünscht ist, muss vor der eigentlichen Messung der so genannte Dunkelstomabgleich durchgeführt werden. Dafür wird der Dunkelstrom aufgenommen und gespeichert. Danach kann er von den Messwerten subtrahiert werden, sodass nur noch der reine Messwert angezeigt wird. Dabei stellt man jedoch fest, dass der Dunkelstrom weder für alle Pixel des CCD's gleich, noch dass er zeitlich konstant ist. Dass jeder Pixel einen eigenen, von den anderen leicht abweichenden Dunkelstrom besitzt, stört nicht weiter, da dann einfach fur jeden Pixel einzeln der Dunkelstrom ermittelt werden kann ¨ und später von der Messung abgezogen werden kann.

Problematisch hingegen ist die zeitliche Anderung des Dunkelstromes. ¨ Dies scheint hauptsächlich thermischen Ursprungs zu sein. Nach dem Anschalten des Spektroskops heizt sich das Spektroskop bei Benutzung leicht auf, und nähert sich einem Temperaturwert an. Tabelle 7 zeigt den Mittelwert des Dunkenstromes nach dem Einschalten über einen Zeitraum von 12 Stunden. Er weist vor allem in der ersten Stunde eine große Anderung auf. ¨ Deswegen sollte vor jeder Messung dem Spektroskop mindestens eine Stunde lang Zeit gegeben werden, um sich thermisch zu stabilisieren. Diese Abweichung wird auch Drift genannt, und kann weitreichende Auswirkungen auf Langzeitaufnahmen haben.

Eine weitere Möglichkeit diese zeitliche Veränderung auszugleichen, ist die Option des Spektrometers, einen internen, elektrischen Dunkelstromabgleich zu führen. Dafür sind die ersten 25 Pixel des CCDs lichtundurchlässig versiegelt. Sie liefern permanent nur einen Dunkelstrom. Schaltet man die Option

Correct for electrical dark ein, so wird der Mittelwert dieser 25 Pixel von allen anderen abgezogen. Die zeitliche Veränderung des Dunkelstromes wird somit reduziert. Bei Wiederholung der vorherigen Messreihe zeigte sich, dass die zeitliche Anderung des Dunkelstromes sich dabei um über den Faktor 10 reduziert.

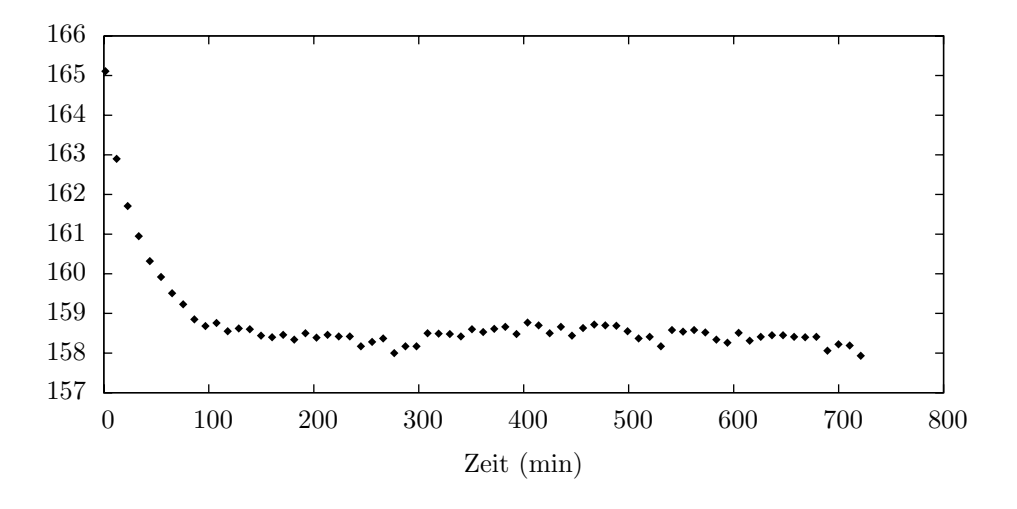

Abbildung 7: Drift des Dunkelstroms.

#### 4.5 Langzeitbelichtung und Mittelungen

Um bei geringer Lichtintensität ein gutes Ergebnis zu erhalten, muss eine längere Zeit gemessen werden, um möglichst viele Photonen einzufangen. Dabei gibt es 2 Möglichkeiten, die Messzeit zu erhöhen. Erstens kann man die Integrationszeit des Spektroskops erh¨ohen. Dies ist die Zeit, die der CCD-Sensor belichtet wird, bevor er ausgewertet wird. Zweitens kann man mehrere Messungen mit fester Integrationszeit nacheinander durchführen und aufaddieren. Die Aussteuerung des Analog-Digital-Wandlers wächst proportional mit der Verlängerung der Integrationszeit. Das Signal-Rauschverhältnis hängt theoretisch nur von der effektiven Messzeit ab, also dem Produkt aus Integrationszeit und Anzahl der Messungen. Praktisch fuhen aber zu kleine ¨ und zu große Integrationszeiten zu einem verringerten Signal-Rauschverhältnis.

Ein weiteres Problem ist die Ausnutzung der Messzeit. Theoretisch musste ¨ die tatsächliche Messzeit gleich dem Produkt aus Integrationszeit und Anzahl der Messungen sein. In der Praxis braucht das Spektroskop aber länger, was auf Verzögerungen beim Auslesen des CCD-Sensors und der Verarbeitung und Ubertragung der Daten zurückzuführen ist. Dies kann bis zu einer Verdopplung der tatsächlichen gegenüber der effektiven Messzeit führen.

In der Software OOIBase32 können beide Parameter, Integrationszeit und Anzahl der Mittelungen unabhängig voneinander eingestellt werden. Da das Programm im interaktiven Modus keine abgeschlossenen Messungen unterstützt, sondern fortlaufend über die letzten Messungen mittelt und auf Grund der Tatsache, dass die Zeit, die das Spektroskop fur eine Aufnahme ¨ braucht, um einiges größer ist als die eigentliche Belichtungszeit, eignet es sich nur bedingt für den Einsatz in der Astronomie, da nie sicher gesagt werden kann, auf welchen Messungen das Ergebnis basiert. Wenn man zum Beispiel eine Integrationszeit von 500 ms hat und über 10 Integrationen mittelt, dauert die Messung ungefähr 6 Sekunden. Wenn also 10 Sekunden gewartet wird, kann man sicher sein dass die letzten 10 Messungen nur vom Experiment her stammen. Wenn ein Stern allerdings 30 Minuten lang belichtet werden soll, will man keine Stunde warten, nur um sicherzugehen, dass keine Messungen aus der Aufwärmphase oder Dunkelstromaufnahme einbezogen werden. Aus diesem Grund ist es empfehlenswert, die Messdauer in OOIBase32 auf wenige Sekunden zu verringern, und dafür oft zu wiederholen. Dafür wurde eine Funktion des Programms ausgenutzt, die es eigentlich ermöglicht, einzelne Wellenlängen über einen längeren Zeitraum zu überwachen. Dabei wird, entsprechend den Einstellungen für Integrationszeit und Mittelungen eine Aufnahme nach der nächsten gemacht, allerdings werden nur die 6 eingestellten Wellenlängen weiterverwertet. Allerdings kann man das Programm anweisen nach jeder vollzogenen Messung das gesamte Spektrum auf die Festplatte zu speichern, anstatt sie zu verwerfen.

Somit gibt es nun 3 unabhängige Parameter, die beliebig eingestellt werden können. Die Integrationszeit, die Zahl der letzten Integrationszeiten über die gemittelt werden soll und schließlich wie oft das vorherige Prozedere wiederholt werden soll.

Nun ist es notwendig, diese drei Parameter zu optimieren. Dabei spielen verschiedene Effekte eine Rolle: Die Stärke des Rauschens ist von der Länge der Integrationszeit abhängig. Um den Zusammenhang zwischen Integrationszeit und der St¨arke des Rauschens zu ermitteln, wurden mehrere je 20 Minuten tatsächliche Messzeit lange Dunkelaufnahmen bei verschiedenen Integrationszeiten gemacht, und das Rauschen der Aufnahmen ermittelt. Dabei stellte sich der in Abbildung 8 dargestellte Zusammenhang heraus. Optimal ist also eine Integrationszeit von etwa 5 Sekunden.

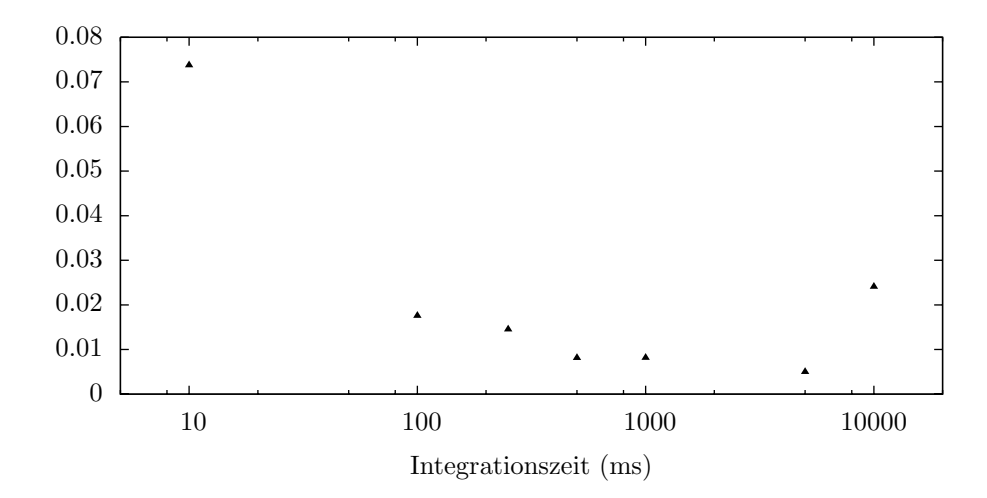

Abbildung 8: Standardabweichung der Messwerte einer Dunkelmessung uber die Zeit und ¨ alle CCD-Zellen bei 20 Minuten Gesamtmesszeit, bezogen auf eine Integrationszeit von 1 ms.

Bei der Wahl der Anzahl der Mittelungen die OOIBase32 durchfuhrt ist ¨ zu beachten, dass die Ausnutzung der Messzeit bei höheren Mittelungswerten besser wird. Ab 10 gemittelten Werten ist die Ausnutzung der Messzeit gut. Die Entscheidung, wie viele dieser Messungen zu machen sind hängt dann nur noch von der gewünschten Aufnahmedauer ab.

Weiterhin stellt sich die Frage, welcher Zusammenhang zwischen der Anzahl der Mittelungen und der Abnahme des Rauschens besteht. Dafür wurde ein weiteres Testprogramm erstellt. Sie ermöglicht es, Simulationen mit verschiedenen Signal- und Rauschstärken durchzuführen. Dabei wird ermittelt, wie viele Mittelungen nötig sind, um bei einer vorgegebenen Signal und Rauschstärke bis auf einen bestimmten Bruchteil an das Ausgangssignales

heranzukommen. Um statistisch relevantere Daten zu erreichen, wird dabei dieser Vorgang mit 1000 Signalen gleichzeitig durchgefuhrt. Die Simulation ¨ zeigt, das sich das Rauschen r zur Messzeit folgendermaßen verhält:

$$
r \sim \frac{1}{\sqrt{t}}
$$

Um das Rauschen zu halbieren, muss die Messzeit vervierfacht werden, womit dieses Verfahren schnell an praktische Grenzen stößt.

In der Nachbearbeitung wurde ein weiteres Mittelungsverfahren benutzt, um das Ergebnis zu verbessern. Bisher wurde nur Pixelweise über viele zeitlich nacheinander gemachte Aufnahmen gemittelt. Zusätzlich ist es aber noch möglich, über mehrere nebeneinanderliegende Pixel zu mitteln. Dabei verliert man zwar Auflösung, gewinnt aber zusätzlich Genauigkeit. In der Software OOIBase32 wird dieses Verfahren boxcar smoothing genannt.

### 5 Experimentelle Durchführung

Zur experimentellen Durchführung bestand zweimal die Möglichkeit, abends in die Sternwarte in Buchloe zu fahren und das Teleskop zu benutzen. Am ersten Abend zog allerdings Nebel auf, weswegen die Aufnahmen früh abgebrochen werden mussten. Am zweiten Abend war es sehr klar, weswegen einige Aufnahmen geglückt sind.

#### 5.1 Die Sonne

Die Aufnahme der Sonne (Abbildung 9) gestaltet sich verhältnismäßig einfach, da die Lichtintensität sehr groß ist. Im Gegensatz zu allen anderen Aufnahmen muss hier das Licht sogar vorher reduziert werden, um ein Ubersteuern ¨ des Spektrometers zu verhindern. In den Aufnahmen sind alle charakteristischen Spektrallinien zu sehen. Allerdings entspricht die Spektralverteilung nicht dem eigentlichen Sonnenspektrum. Dafür gibt es zwei Gründe. Erstens wird das Spektrum des Sonnenlicht schon in der Erdatmosphäre verändert und zweitens zeigt das verwendete Spektroskop im Infraroten Bereich eine

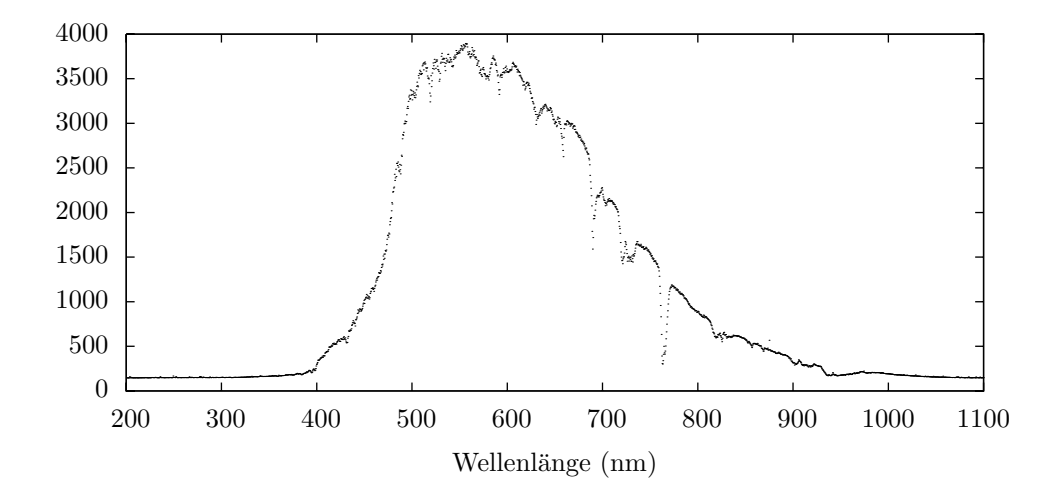

Abbildung 9: Aufnahme des Sonnenspektrums. Messzeit: 5 s, Werte in A/D-Wandlerstufen.

deutlich geringere Intensität, die sich gegen die Grenzwellenlänge des Spektroskops der Null annähert.

Auch viele der Absorbionlinien sind hier gut zu sehen. Während  $H_{\alpha}$ (656,281 nm) noch sehr gut zu sehen ist, sind  $H_\beta$  (486,134 nm) und  $H_\gamma$  $(434.047 \,\mathrm{nm})$  zwar noch erkennbar, aber lange nicht mehr so ausgeprägt. Zusätzlich sind noch Fe  $(527,039 \text{ nm})$  und  $O_2$   $(627,661 \text{ nm}, 686,719 \text{ nm},$ 759,370 nm) sehr gut zu erkennen. Durch das bei ungefär 550 nm abgelesene Maximum ergibt sich mit Hilfe des Wienschen Verschiebungsgesetzes eine Temperatur von 5234 K. Ein Literaturwert der Sonnentemperatur ist 5777 K [2, S. 206]. Die Abweichung entsteht dadurch, das die Wellenlänge mit der größten Intensität wegen der Erdatmosphäre nicht unbedingt die des Schwarzkörperstrahlers sein muss.

### 5.2 Der Mond

Auch die Aufnahme des Spektrum des Mondes gestaltete sich relativ unproblematisch (Abbildung 10). Er ist hell genug, sodass sein Spektrum ohne längeres Mitteln klar erkennbar ist, aber auch nicht zu hell, sodass eine Blende erforderlich wäre. Da der Mond nicht selbst leuchtet und auch keine

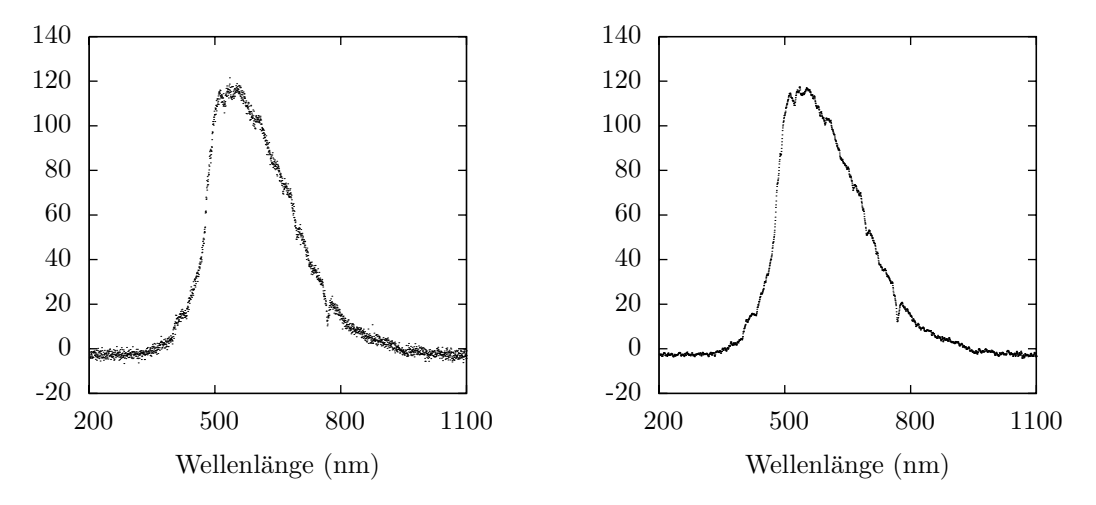

Abbildung 10: Aufnahme des Mondspektrums. Bild links: Daten pixelweise uber die Zeit ¨ gemittelt, Messzeit: 30 s, Werte in A/D-Wandlerstufen. Bild rechts: Dieselben Daten wie links nach Boxcar-Mittelung über je 5 Pixel.

Atmosphäre besitzt, entspricht sein Spektrum weitgehend dem Spektrum der Sonne, die ihn beleuchtet.

Hier sind auch noch alle ausgeprägten Spektrallinien zu sehen, aber bereits deutlich schlechter als bei der direkten Aufnahme der Sonne.

#### 5.3 Der Mars

Auf Grund der längeren Umlaufgeschwindigkeit des Mars im Vergleich zur Erde und der unterschiedlichen Bahnformen ist der Mars von der Erde aus nicht immer gleich gut zu sehen. Die Maximale Helligkeit des Mars beträgt −2, 91<sup>m</sup>, am Tag der Aufnahme (Abbildung 11) lag seine Helligkeit aber nur bei ungefär  $-1, 5^m$ .

Da hier bereits die Rauschamplitude einen ähnlichen Wert erreicht hat, wie die der Absorbtionslinien, können diese in dieser Aufnahme nicht mehr bestimmt werden.

#### 5.4 Beteigeuze

Beteigeuze, auch alpha Orionis genannt, ist ein roter Überriese. Als Teil des Sternbildes Orion wird er auch der Schulterstern des Orion genannt. Er ist

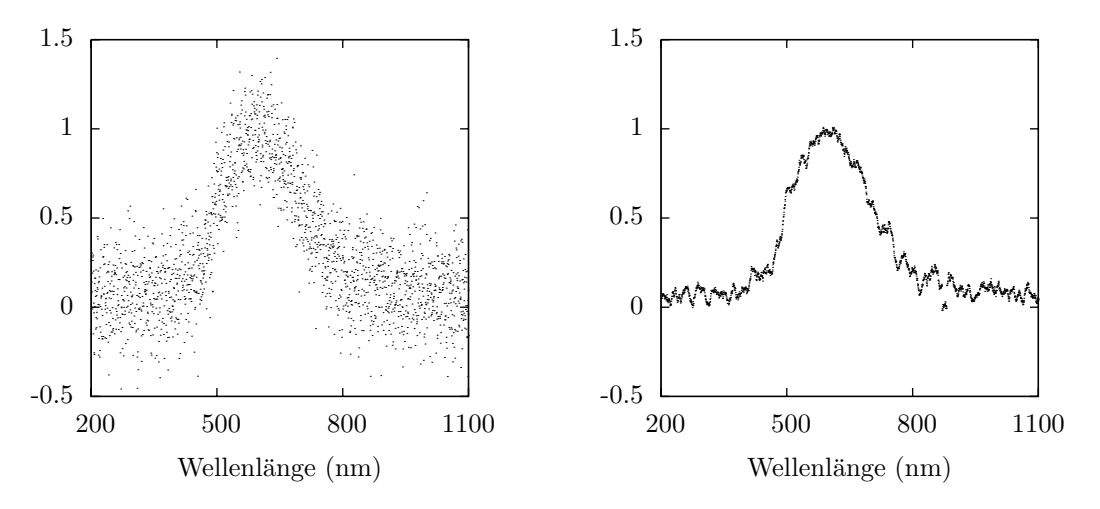

Abbildung 11: Aufnahme des Marsspektrums. Bild links: Daten pixelweise uber die Zeit ¨ gemittelt, Messzeit: 480 s, Werte in A/D-Wandlerstufen. Bild rechts: Dieselben Daten wie links nach Boxcar-Mittelung über je 25 Pixel.

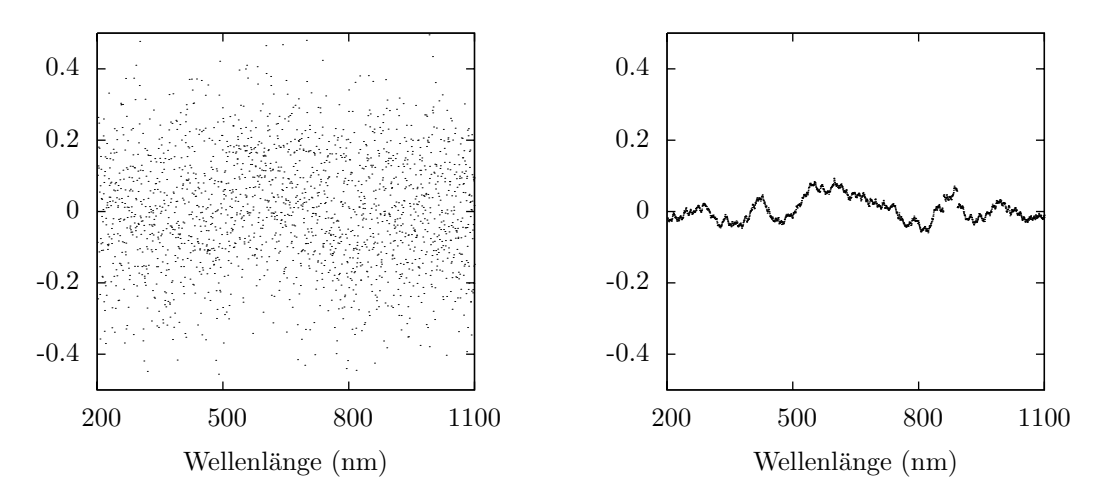

Abbildung 12: Aufnahme des Spektrums der Beteigeuze. Bild links: Daten pixelweise uber ¨ die Zeit gemittelt, Messzeit: 1150 s, Werte in A/D-Wandlerstufen. Es sind nur schwache Strukturen zu erahnen. Bild rechts: Dieselben Daten wie links nach Boxcar-Mittelung uber ¨ je 75 Pixel.

ungefähr 430 Lichtjahre von der Erde entfernt, und ist mit seinen 0,5 mag der neunthellste Stern an unserem Himmel.

Das hier aufgenommene Spektrum (Abbildung 12) muss sehr kritisch betrachtet werden. Zwar sieht der mittlere Teil einem Schwarzkörperspektum nicht unähnlich, so liegt es doch an der falschen Stelle. Bei einer Oberflächentemperatur von ca. 3000K müsste das Maximum nach dem Wienschen Verschiebungsgesetz bei ungefär 950 nm liegen, also nahe der oberen Grenze des Messbereiches.

Da die scheinbare Helligkeit von Beteigeuze um ungefär  $2,0^m$  unter der vom Mars lag, müsste Beteigeuze ungefähr 16% der Helligkeit des Mars gehabt haben, was einer Höhe des Maximums des Spektrums von etwa 0,16 entspricht. Allerdings ist die Empfindlichkeit der Messanordnung bei 950 nm schon deutlich reduziert, wie bereits bei der Sonnenmessung zu sehen war. Deshalb ist von der Beteigeuze in der aufgenommenen Messung vermutlich noch nichts zu erkennen.

#### 5.5 Möglichkeiten der Verbesserung

Schon Beteigeuze, ein noch verhältnismäßig heller Stern, zeigt die praktischen Grenzen des Messaufbaus auf. Auch wenn es bisher nicht gelungen ist, ein sinnvolles Spektrum von Beteigeuze zu erhalten, heißt dies nicht das es praktisch nicht möglich ist. An vielen Stellen ist der Versuchsaufbau möglicherweise noch weiter optimierbar.

Ein Beispiel hierfur ist die Lichteinkopplung im Teleskop in den Lichtlei- ¨ ter. Bisher wurde der Lichtleiter mit einer 3 mm Sammellinse mit Hilfe eines Aluminium-Adapters in den Brennpunkt des Teleskops gebracht. Dabei wurde im Laufe dieser Arbeit noch nicht untersucht, ob dieses Verfahren das vom Teleskop gesammelte Licht optimal ausnutzt. Möglicherweise können durch Verwendung einer verbesserten Optik durchaus große Fortschritte erzielt werden, da eine Verdoppelung der Lichtausbeute die benötigte Messzeit auf ein Viertel reduzieren würde.

Zusätzlich wurde bisher nur ein Lichtleiter benutzt. Dieser deckt genau den Frequenzbereiches des Spektroskops ab (200 nm bis 1100 nm), ist aber vor allem an den Grenzen dieses Frequenzbandes nicht mehr optimal durchlässig. Außerdem hat er einen sehr geringen Durchmesser, was allerdings nicht unbedingt ein Nachteil sein muss.

Eine weitere Möglichkeit den bisherigen Versuchsaufbau zu optimieren, bestände darin, eventuelle Störlichteinfälle zu reduzieren. Da vor allem bei langen Belichtungszeiten Störlicht ein immer größeres Problem werden kann,

würden Methoden zur Reduzierung von Streulichteinfall eventuell weitere Verbesserungen bringen. Möglichkeiten dafür wären zum Beispiel die Aufnahme eines sternlosen Himmelstücks zum nachträglichen herausrechnen des Störlichts, oder aber eine physikalische Ausblendung.

# 6 Anhänge

### 6.1 Kurzanleitung

Nach dem Anschließen des HR2000 an den Computer und der Installation von OOIBase32 muss dies erst konfiguriert werden. Für Messungen sollte das Programm wie folgt eingestellt werden.

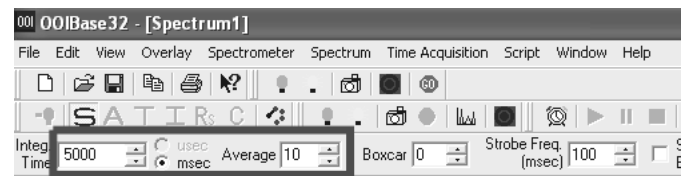

Abbildung 13: Die Integrationszeit und die Anzahl der Mittelungen werden in der Menüleiste eingestellt.

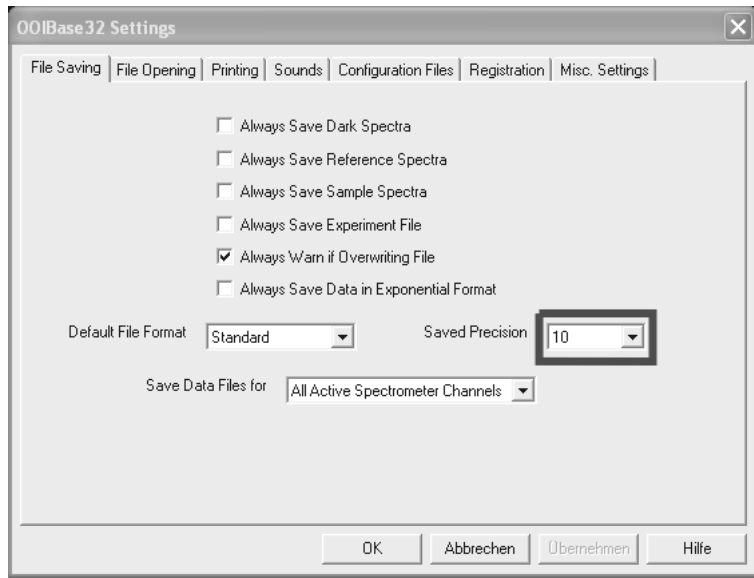

Abbildung 14: Unter dem Menüpunkt Edit findet sich der Unterpunkt Settings. Dort sollte die Anzahl der zu speicherten Nachkommastellen erh¨oht werden. Es schadet nicht, diese auf 10 (das Maximum) zu erhöhen.

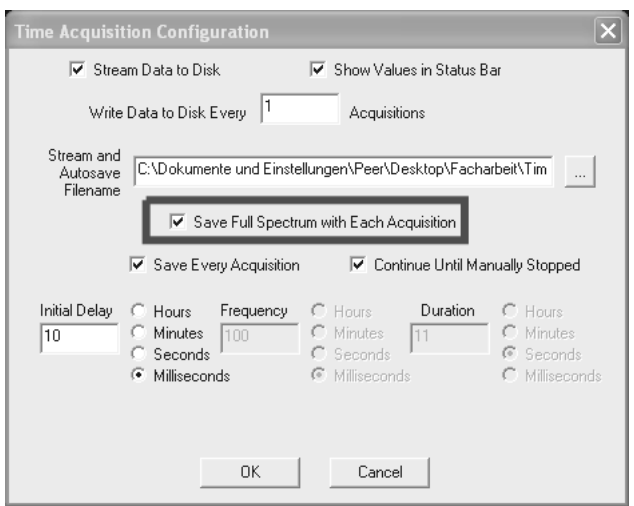

Abbildung 15: Unter Time Aquisition  $\rightarrow$  Configure  $\rightarrow$  Configure Aquisitions sollte die Optionen Save full Spectrum with each Aquisition und Save every Aquisition aktiviert werden. Zusätzlich kann hier noch eingestellt werden das nur eine bestimmte Anzahl an Messungen gemacht werden soll.

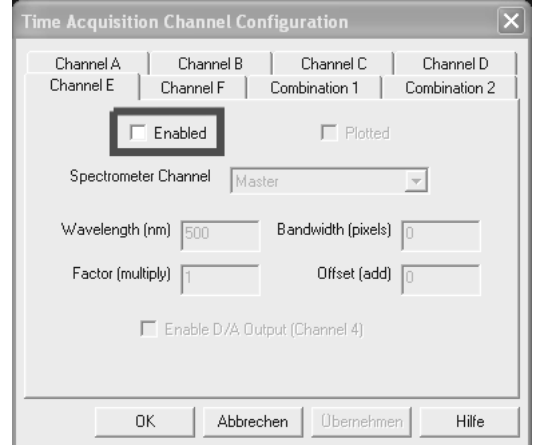

Abbildung 16: Unter Time Aquisition  $\rightarrow$  Configure  $\rightarrow$  Configure Timechannels sollten alle  $6$ Kanäle und die 2 Kombinationskanäle deaktiviert werden.  $\,$ 

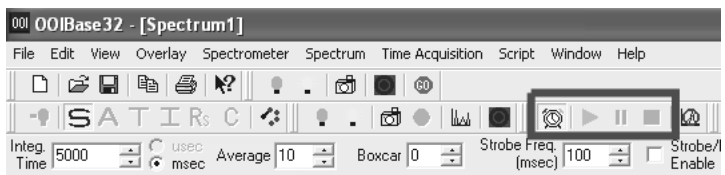

| 001 OOIBase 32 - [Spectrum1] |  |  |  |                                                                                                    |  |  |  |        |                  |      |                   |
|------------------------------|--|--|--|----------------------------------------------------------------------------------------------------|--|--|--|--------|------------------|------|-------------------|
|                              |  |  |  | File Edit View Overlay Spectrometer Spectrum Time-Acquisition                                                                                                    |  |  |  | Script | <b>Window</b>    | Help |                   |
|                              |  |  |  | 0 6 8 4 5 7 1 1 1 3 0 0                                                                                                    |  |  |  |        |                  |      |                   |
|                              |  |  |  | $\blacksquare$ SATIR CY I . 6 M M $\blacksquare$                                                                                                    |  |  |  |        |                  |      |                   |
| Integ. r<br>Time             |  |  |  | $\boxed{5000 \quad \boxed{4}}$ $\begin{bmatrix} \text{usec} \\ \text{msec} \end{bmatrix}$ Average $\boxed{10 \quad \boxed{4}}$ Boxcar $\boxed{0 \quad \boxed{4}}$ |  |  |  | (msec) | Strobe Freq. 100 |      | Strobe/<br>Enable |

Abbildung 17: Um dann eine Aufnahme zu starten muss man in der Menüleiste den  $Time$ Aquisition Modus aktivieren. Dann kann über die Knöpfe Start, Pause und Stop die Aufnahme gesteuert werden. Allerdings sollte darauf geachtet werden, das beim Starten jeder Messung das Zielverzeichniss leer sein sollte, da ansonsten bei jeder Messung ein Dialog kommt, der fragt ob man die Dateien überschreiben will.

### 6.2 Literaturverzeichniss

## Literatur

- [1] Weigert, W; Wendker, H.J.:Astronomie und Astrophysik, Ein Grundkurs. 3. überarbeitete Auflage. Weinheim-New York-Basel-Cambridge-Tokyo, 1996
- [2] Hanslmeier, A.: Einführung in Astronomie und Astrophysik. 2. Auflage. Springer Verlag berlin Heidelberg, 2007
- [3] Lermer, R.: Grundkurs Astronomie 6. Auflage, Bayerischer Schulbuchverlag GmbH, München, 1989
- [4] Astronomische Gesellschaft Buchloe: http://www.astronomie-buchloe.de/sternwarte.html
- [5] Wikipedia: Frauenhoferlinien: http://de.wikipedia.org/wiki/Fraunhoferlinien
- [6] Wikipedia: Spektralklassen: http://de.wikipedia.org/wiki/Spektralklasse
- [7] Handbuch Ocean Optics HR2000: Beiliegende CD-Rom oder von http://www.oceanoptics.com

# 7 Erklärung

Ich erkläre, dass ich die Facharbeit ohne fremde Hilfe angefertigt und nur die im Literaturverzeichnis angeführten Quellen und Hilfsmittel benützt habe.

München den 25.1.2008